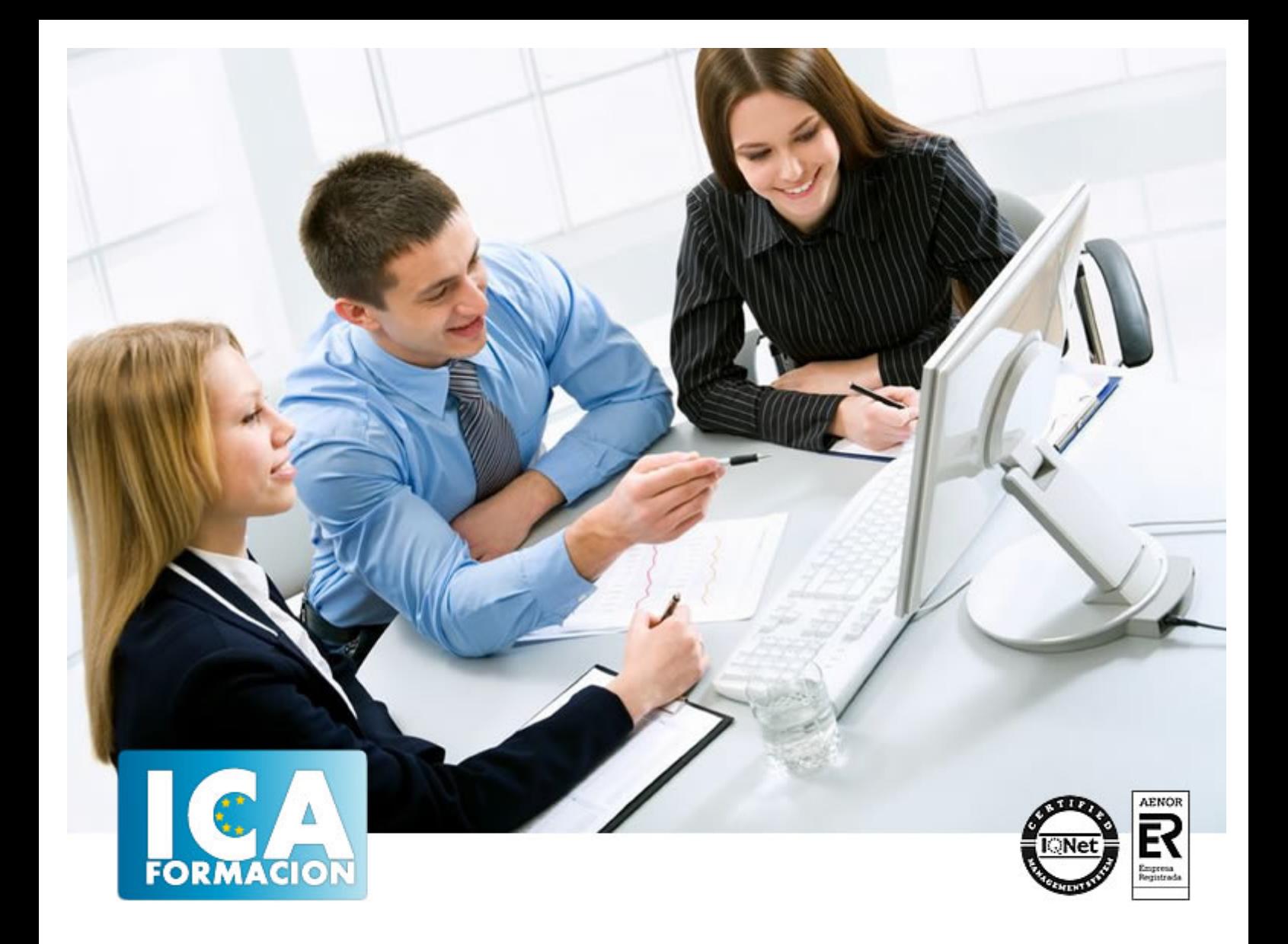

# **Curso Superior de Presto 10. Nivel Avanzado**

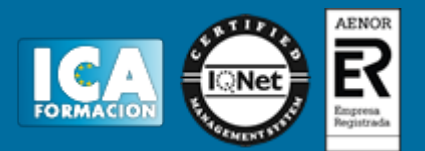

#### **Curso Superior de Presto 10. Nivel Avanzado**

**Duración:** 60 horas

**Precio:** consultar euros.

**Modalidad:** e-learning

#### **Metodología:**

El Curso será desarrollado con una metodología a Distancia/on line. El sistema de enseñanza a distancia está organizado de tal forma que el alumno pueda compatibilizar el estudio con sus ocupaciones laborales o profesionales, también se realiza en esta modalidad para permitir el acceso al curso a aquellos alumnos que viven en zonas rurales lejos de los lugares habituales donde suelen realizarse los cursos y que tienen interés en continuar formándose. En este sistema de enseñanza el alumno tiene que seguir un aprendizaje sistemático y un ritmo de estudio, adaptado a sus circunstancias personales de tiempo

El alumno dispondrá de un extenso material sobre los aspectos teóricos del Curso que deberá estudiar para la realización de pruebas objetivas tipo test. Para el aprobado se exigirá un mínimo de 75% del total de las respuestas acertadas.

El Alumno tendrá siempre que quiera a su disposición la atención de los profesionales tutores del curso. Así como consultas telefónicas y a través de la plataforma de teleformación si el curso es on line. Entre el material entregado en este curso se adjunta un documento llamado Guía del Alumno dónde aparece un horario de tutorías telefónicas y una dirección de e-mail dónde podrá enviar sus consultas, dudas y ejercicios El alumno cuenta con un período máximo de tiempo para la finalización del curso, que dependerá del tipo de curso elegido y de las horas del mismo.

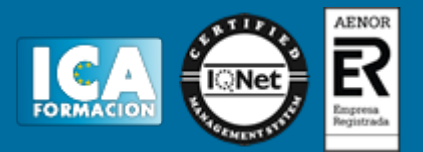

#### **Profesorado:**

Nuestro Centro fundado en 1996 dispone de 1000 m2 dedicados a formación y de 7 campus virtuales.

Tenemos una extensa plantilla de profesores especializados en las diferentes áreas formativas con amplia experiencia docentes: Médicos, Diplomados/as en enfermería, Licenciados/as en psicología, Licencidos/as en odontología, Licenciados/as en Veterinaria, Especialistas en Administración de empresas, Economistas, Ingenieros en informática, Educadodores/as sociales etc…

El alumno podrá contactar con los profesores y formular todo tipo de dudas y consultas de las siguientes formas:

-Por el aula virtual, si su curso es on line -Por e-mail -Por teléfono

#### **Medios y materiales docentes**

-Temario desarrollado.

-Pruebas objetivas de autoevaluación y evaluación.

-Consultas y Tutorías personalizadas a través de teléfono, correo, fax, Internet y de la Plataforma propia de Teleformación de la que dispone el Centro.

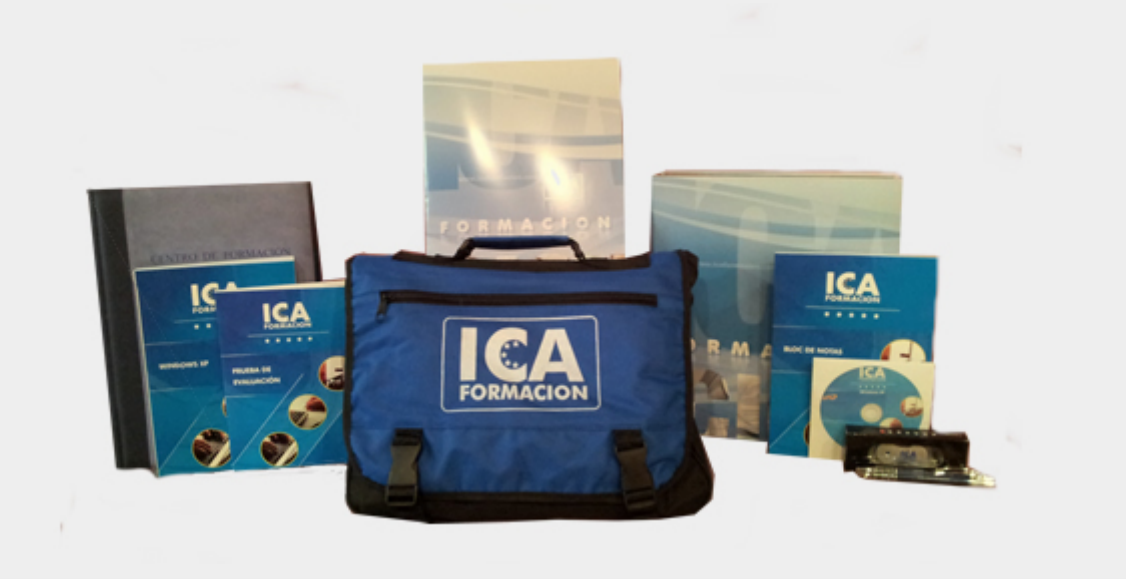

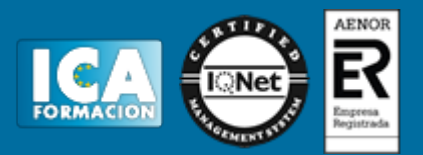

#### **Titulación:**

Una vez finalizado el curso, el alumno recibirá por correo o mensajería la titulación que acredita el haber superado con éxito todas las pruebas de conocimientos propuestas en el mismo.

#### **Programa del curso:**

# **TEMA 1. DEFINICIONES. CONTRATOS, CONTROL ECONÓMICO.**

- 1. Contratos.
- 2. Opciones de la ventana de contratos.
- 3. Control económico.
- 4. Suministros y destinos.
- 5. Pedidos, entregas, partes de obra y facturas.
- 6. Cálculo de compras y consumos.
- 7. Producción de las partidas.
- 8. Proveedores a origen.
- 9. Variables de la gestión de costes.
- 10. Histórico de suministros.
- 11. Histórico de vencimientos.
- 12. Ejemplo de cálculo de costes reales.
- 13. Documentos.
- 14. Opciones comunes a los documentos.
- 15. Suministros de un documento.
- 16. Campos de los suministros.

# **TEMA 2. LAS HERRAMIENTAS DE COMPRAS Y CONTROL.**

- 1. Herramientas.
- 2. Cómo regenerar presupuesto u objetivo.
- 3. Cómo generar grupos de compra grupos de compra.
- 4. Cómo crear contratos.
- 5. Cómo calcular recursos.
- 6. Macros.
- 7. Cómo exportar facturas.

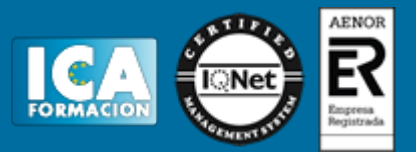

- 8. Cálculos.
- 9. Proveedores y agenda.
- 10. Costes reales.

# **TEMA 3. CÓMO REALIZAR UN PRESUPUESTO DE COSTES.**

- 1. Crear y planificar un presupuesto de costes.
- 2. Crear un presupuesto de costes (Objetivo).
- 3. Diferente descomposición en presupuesto y en objetivo.
- 4. Periodificar el objetivo (Planificación).
- 5. Informes de Presto.

## **TEMA 4. 0PERACIONES DE COMPRAS.**

- 1. Crear una obra de contratos.
- 2. Asociar proveedores a grupos o familias de compra.
- 3. Configuración.
- 4. Elegir los conceptos a comprar. Subcontratas.
- 5. Asociar contratos a conceptos.
- 6. Crear los contratos.
- 7. Añadir ofertantes a un contrato.
- 8. Eliminar ofertantes de un contrato.
- 9. Modificar suministros.
- 10. Añadir cláusulas a un contrato.
- 11. Solicitar precios a los ofertantes del contrato.
- 12. Introducir los precios ofertados por los proveedores.
- 13. Adjudicar el contrato a un proveedor.
- 14. Preparar el pedido.
- 15. Informes de Presto Compras.

# **TEMA 5. OPERACIONES DE FACTURACIÓN.**

- 1. Anotar una factura y sus suministros.
- 2. Retención de garantía.
- 3. Añadir vencimientos a una factura.
- 4. Marcar un vencimiento como pagado.
- 5. Completar el ejemplo anotando las siguientes facturas.
- 6. Facturas emitidas a clientes.
- 7. Facturas proforma.
- 8. Anotar el pago de un grupo de vencimientos.
- 9. Analizar importes por fechas.
- 10. Analizar el estado de cuentas de los proveedores.
- 11. Analizar las compras de un concepto.
- 12. Estudiar los suministros de la obra.
- 13. Informes de Presto Control (facturas).
- 14. Exportar a contabilidad.

# **TEMA 6. PEDIDOS Y ENTREGAS.**

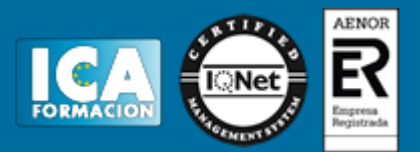

- 1. Realizar pedidos.
- 2. Anotar la entrega completa de un pedido.
- 3. Completar el ejemplo.
- 4. Anotar la entrega parcial de un pedido.
- 5. Resultados.
- 6. Informes de Presto Control (Entregas).

## **TEMA 7. CÁLCULO DE COSTES REALES.**

- 1. Designación de destinos.
- 2. Control de partidas subcontratadas.
- 3. Imputar una parte de un suministro.
- 4. Cálculo del coste real hasta la fase de certificación o ejecución aprobada.
- 5. Consumo por imputación de conceptos básicos.
- 6. Consumo de conceptos inexistentes en la obra.
- 7. Analizar las imputaciones de un determinado destino.
- 8. Informes de Presto Control.

#### **TEMA 8. OPERACIONES CON INFORMES Y DISEÑO.**

- 1. Vista preliminar.
- 2. Exportar.
- 3. Formato.
- 4. Tamaño de papel.
- 5. Rellenar blancos.
- 6. Imprimir cabecera.
- 7. Separador campos.
- 8. Imprimir.
- 9. Columnas.
- 10. Líneas.
- 11. Archivo.
- 12. Añadir al archivo.
- 13. Abrir al finalizar.
- 14. Características comunes a los informes.
- 15. Plantillas.
- 16. Configurar página.
- 17. Imprimir informes y plantillas.
- 18. Diseñar Informes.
- 19. Personalizar un informe.
- 20. Creación de un informe nuevo.

## **TEMA 9. LOS ASISTENTES.**

- 1. Instrucciones comunes.
- 2. Preparación.
- 3. Cuadros de precios.
- 4. Introducción de datos.

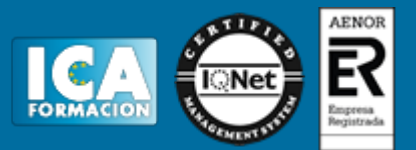

- 5. Generación de presupuestos, entidades y mediciones.
- 6. Traspaso a la obra.
- 7. Información complementaria.
- 8. Estructura y codificación.
- 9. Memoria.
- 10. Respuestas.
- 11. Resultados.
- 12. Estimación de costes y baremos.
- 13. Estimación por promedios.
- 14. Baremos de honorarios.
- 15. Predimensionadores.
- 16. Edificación.
- 17. Jardinería.
- 18. Naves.
- 19. Pistas deportivas.
- 20. Urbanización.
- 21. Mediciones.
- 22. Acabados y carpinterías.
- 23. Estructuras.
- 24. Sistemas de gestión.
- 25. Calidad (Q).
- 26. Libro del Edificio (LE).
- 27. Gestión ambiental (MA).
- 28. Seguridad y salud (S+S).

# **TEMA 10. MEDICIONES CON PRESTO CAD.**

- 1. Importar medición CAD.
- 2. Allplan.
- 3. ArchiCAD.
- 4. FIEBDC.
- 5. Opciones de visualización.
- 6. Redibujar.
- 7. Capas.
- 8. Entidades CAD.
- 9. Zonas.
- 10. Medición.
- 11. Factor de escala.
- 12. Formato de medición.
- 13. Medición automática.
- 14. Traspasar a medición.
- 15. Referencia a objetos.
- 16. Medición manual.
- 17. Cerrar línea continua.
- 18. Cancelar.
- 19. Restaurar entidades medidas.

# **ANEXO A1. MEJORAS DE PRESTO 10 RESPECTO DE PRESTO 8**

- 1. Mejoras técnicas.
- 2. Mejoras del interfaz.

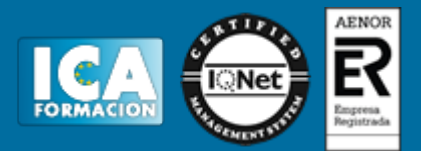

- 3. Funcionalidad general.
- 4. Presupuesto.
- 5. Nuevas combinaciones de precios.
- 6. Entidades.
- 7. Asistentes.
- 8. Medición de acabados y carpinterías.
- 9. Sistemas de gestión QMASS.
- 10. Calidad.
- 11. Informes.
- 12. Allplan.
- 13. Presto CAD.
- 14. Tiempos.
- 15. Control de obras.
- 16. Integración de obras.
- 17. Compatibilidad con Presto 8.
- 18. Nuevos módulos de Presto 10.